## **COMUNE DI PAVIA SERVIZIO DI REFEZIONE SCOLASTICA**

## **ISTRUZIONI PER LA REGISTRAZIONE AL SITO DEI PAGAMENTI ON LINE E VERIFICA PRESENZE http://scuolaweb.comune.pv.it/pspavia/registrazione.aspx**

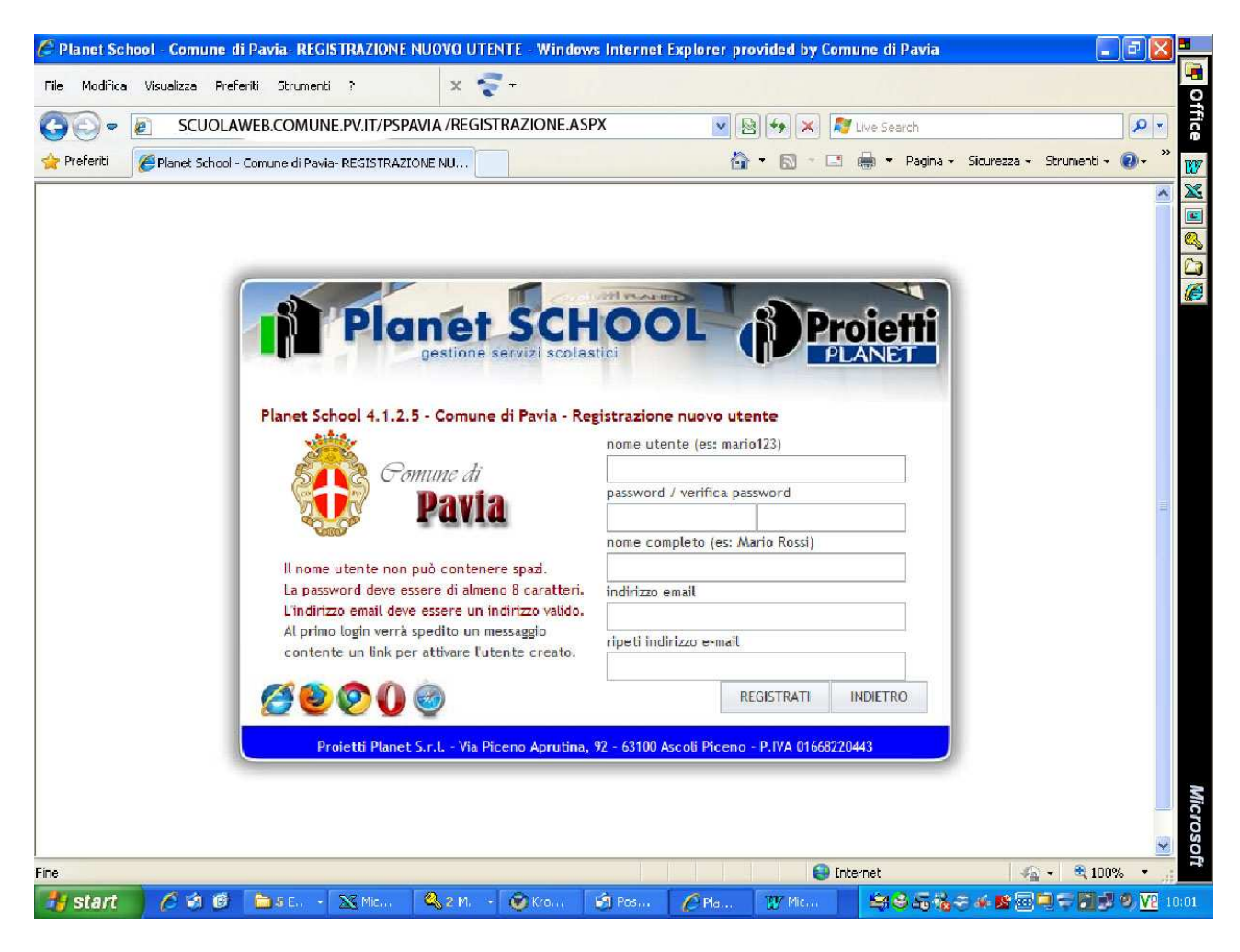

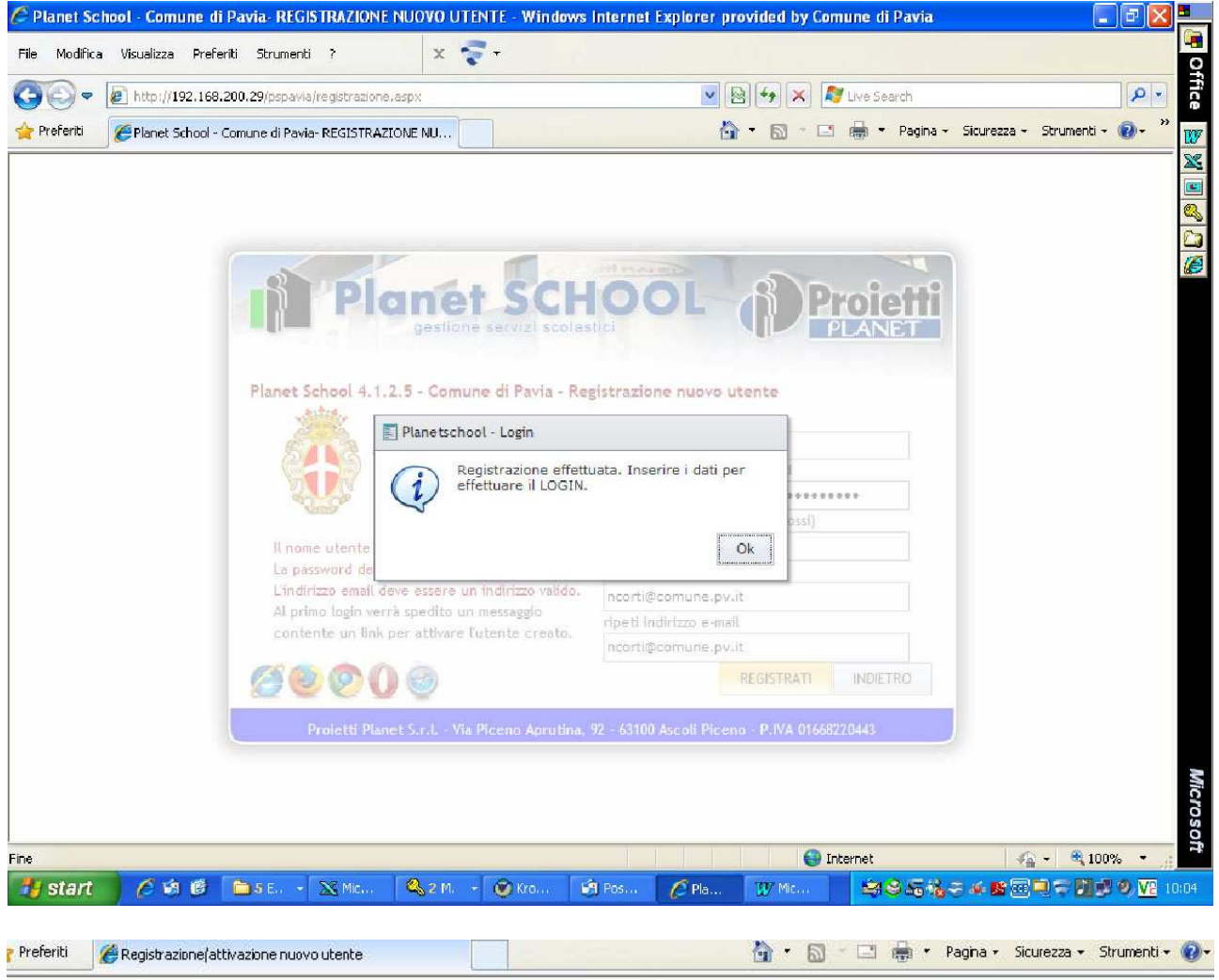

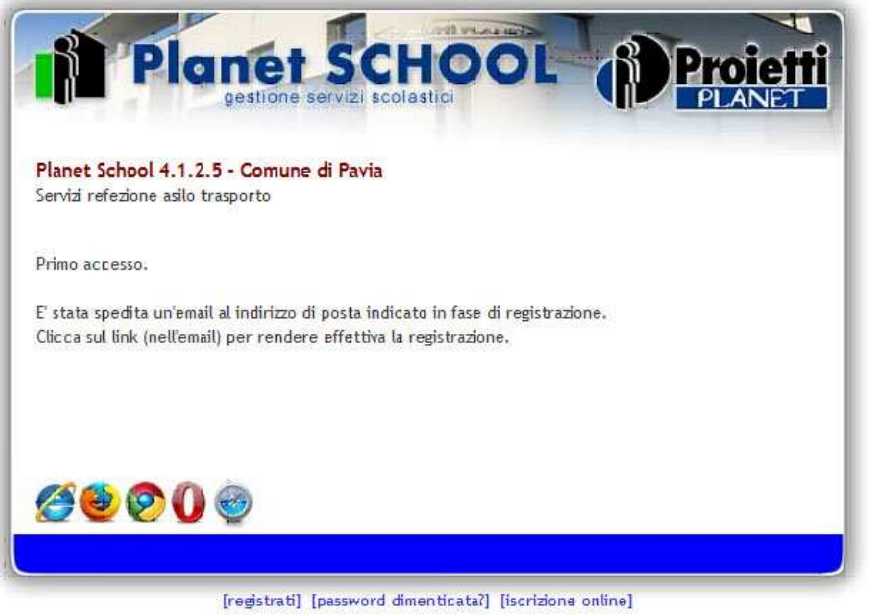

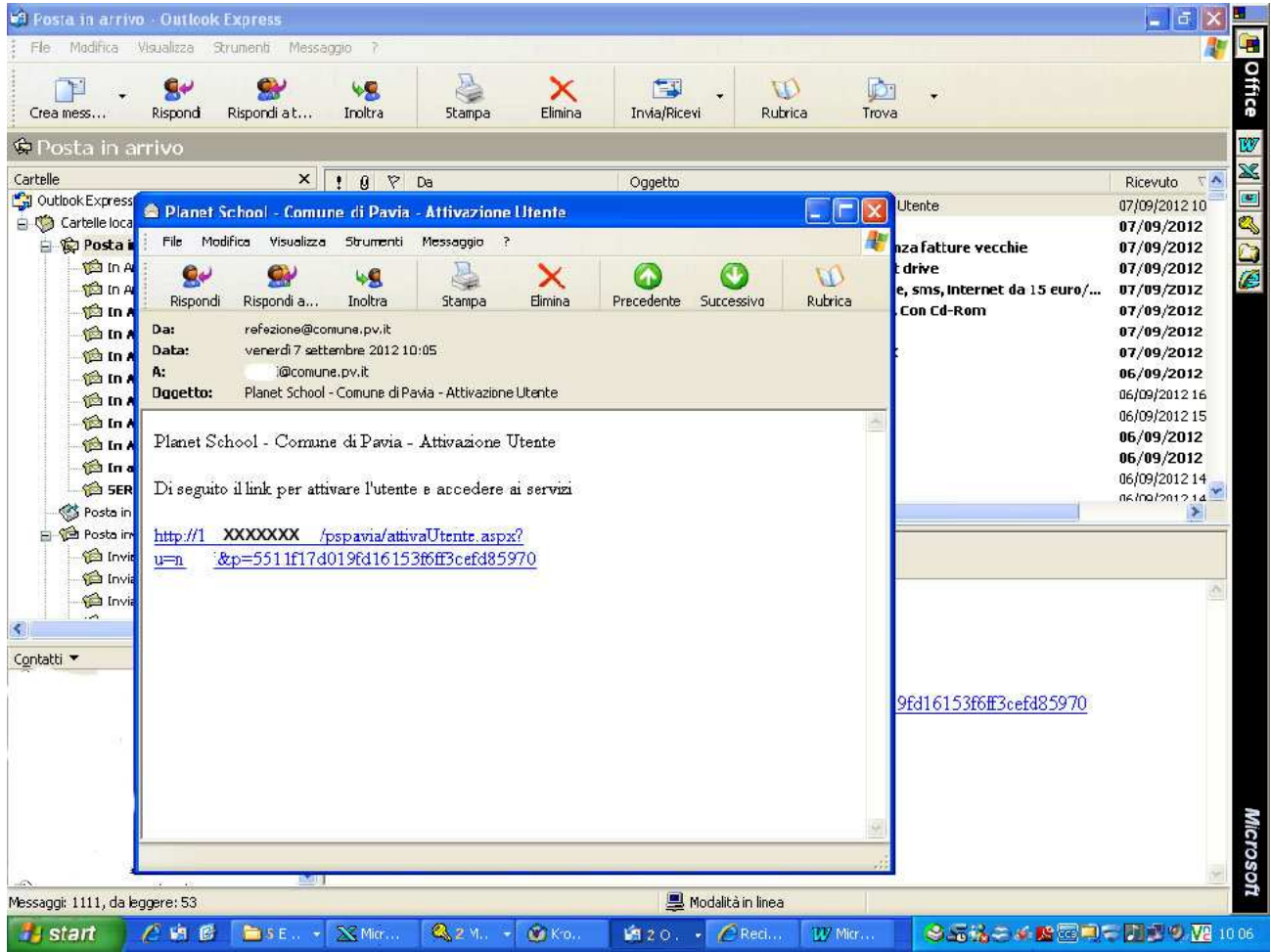

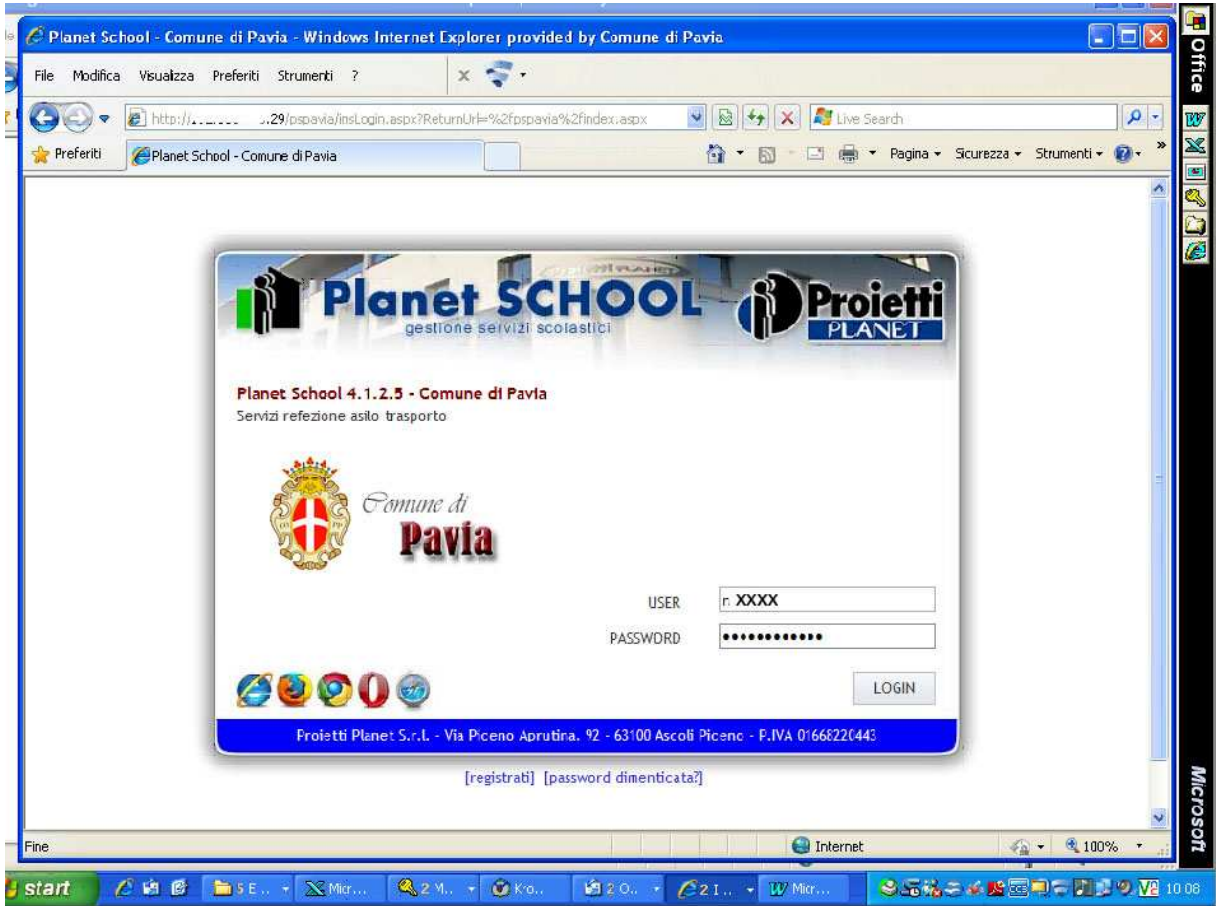

**Per chi dimentica la password cliccare su "password dimenticata" a fondo pagina della prima videata del sito** 

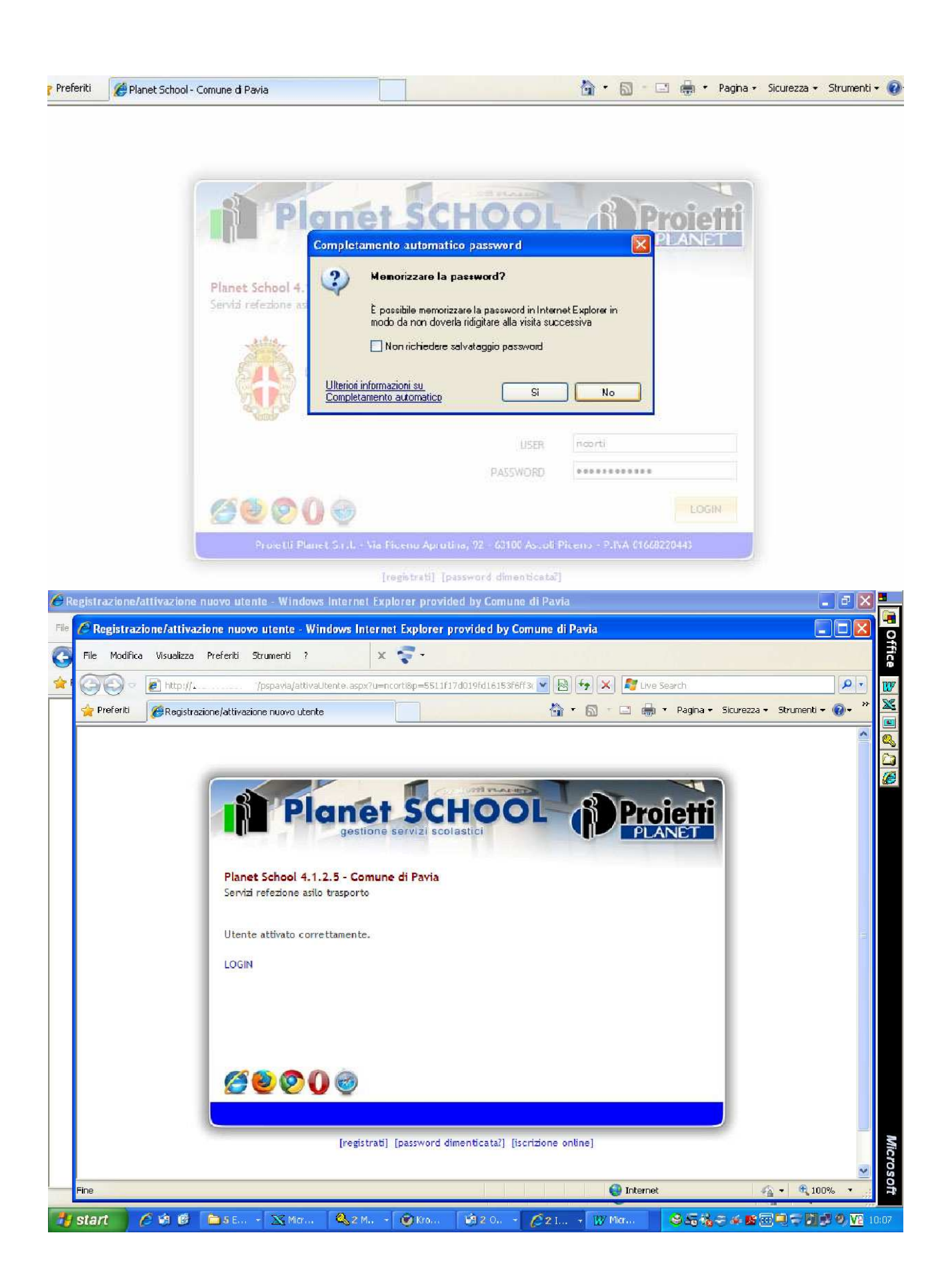

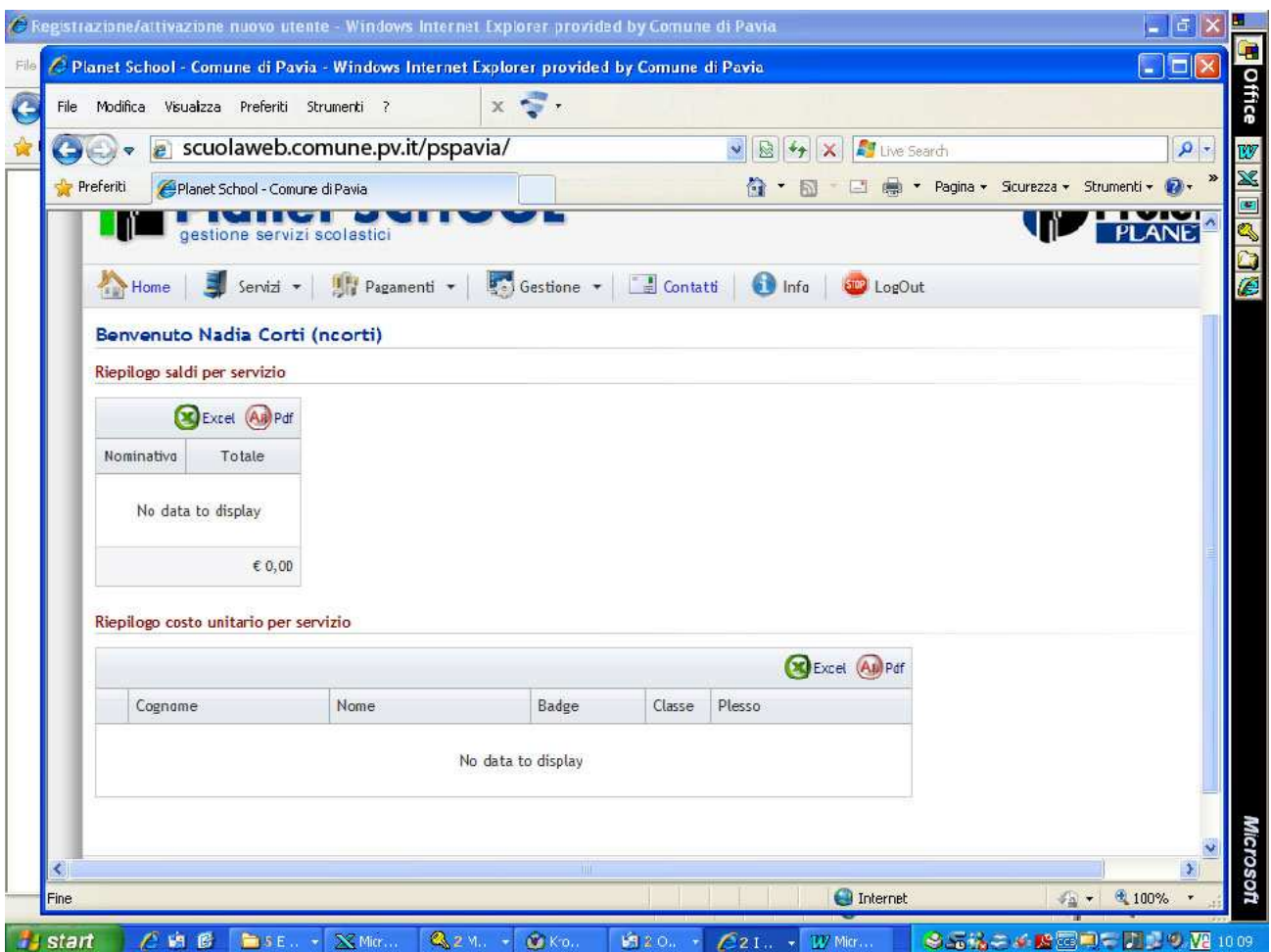

## ORA E' NECESSARIO ABBINARE LO STUDENTE AL VOSTRO PROFILO APRITE IL MENU' "GESTIONE" E CLICCATE SU "Abbinamento studenti" come qui sotto riportato

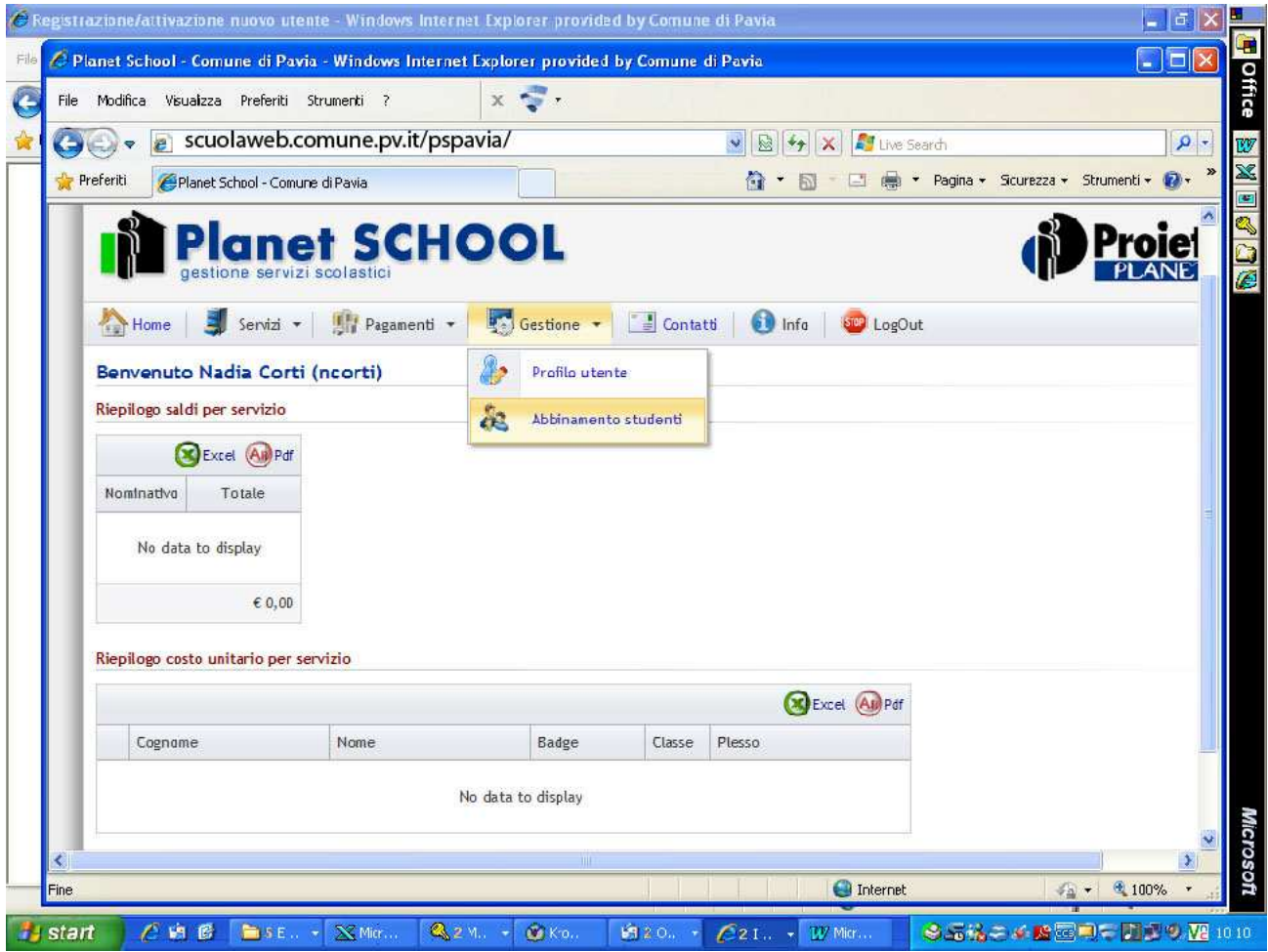

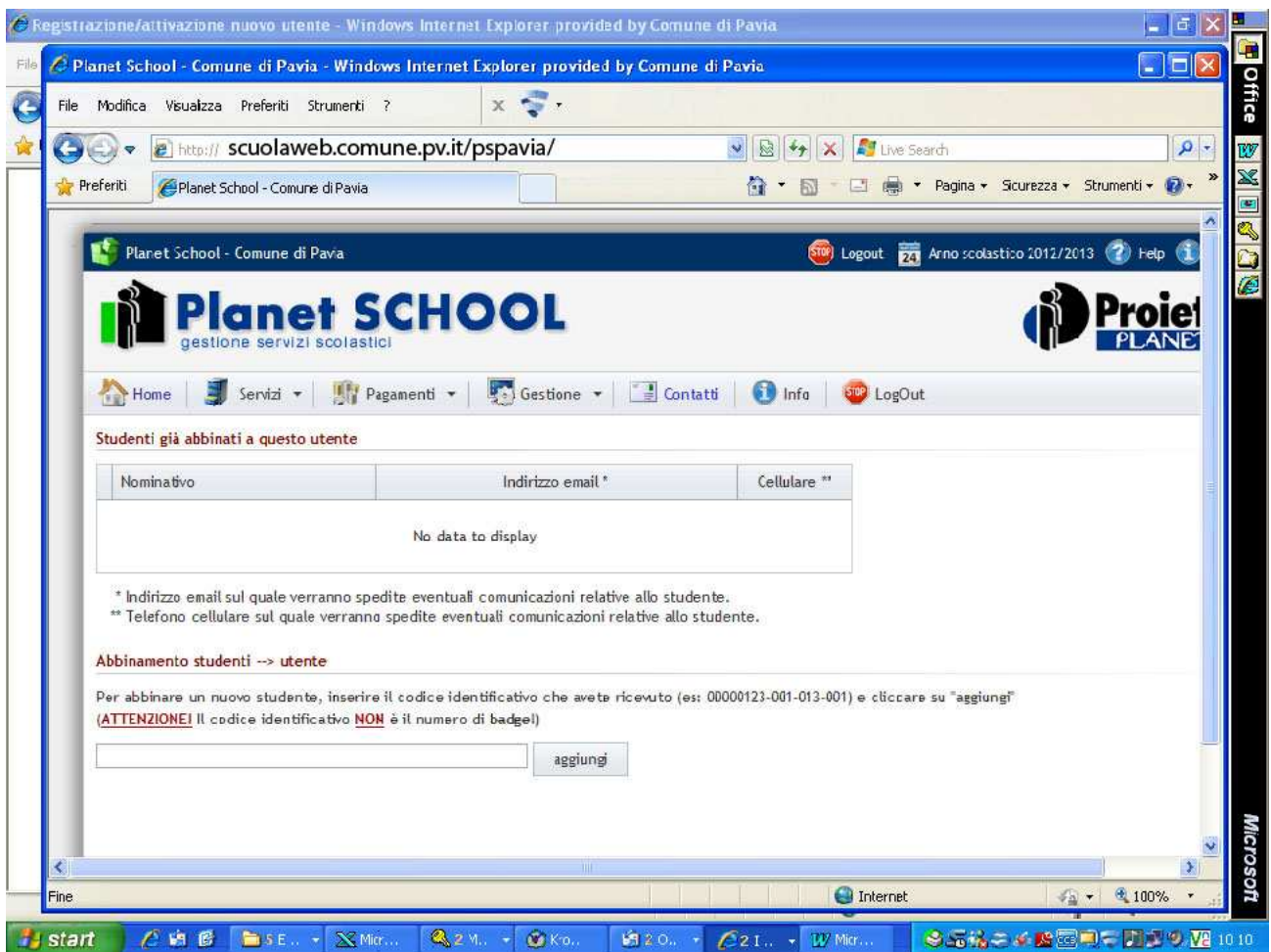

**Il codice identificativo è stato consegnato in busta personalizzata ad ogni alunno a scuola nell'ultima settimana di settembre/prima settimana di ottobre 2012.** 

**Qualora non foste in possesso di tale codice identificativo (univoco per ogni alunno) contattate il servizio refezione: refezione@comune.pv.it inviando una mail con il vostro cognome e nome, cognome e nome dell'alunno, scuola e classe di appartenenza.** 

**Sarete contattati al più presto.**